# Бизнес-процесс «Размещение товаров (на основании «Приобретение товаров и услуг»)»

Последние изменения: 2024-03-26

#### Краткая сводная по бизнес-процессу:

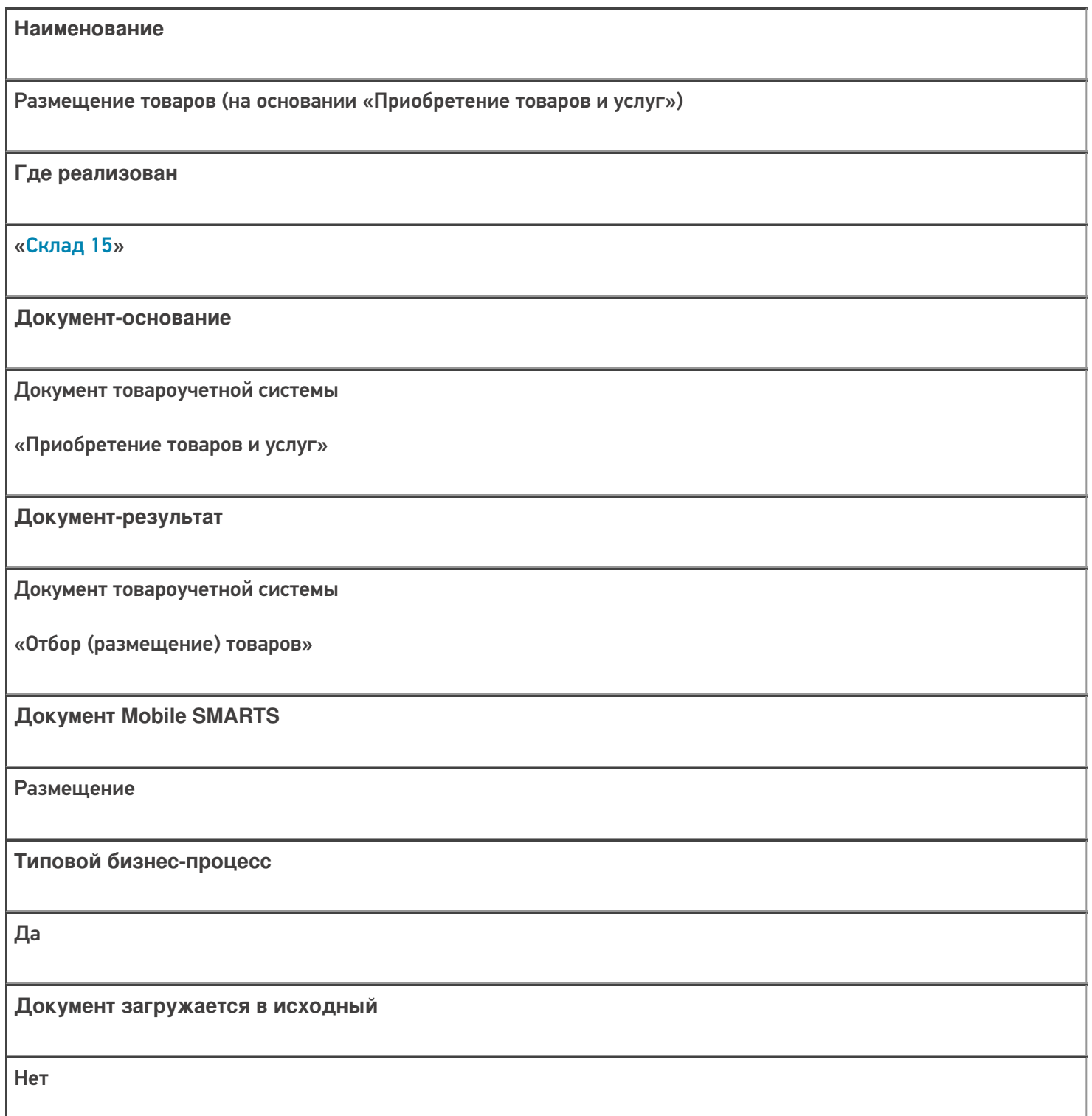

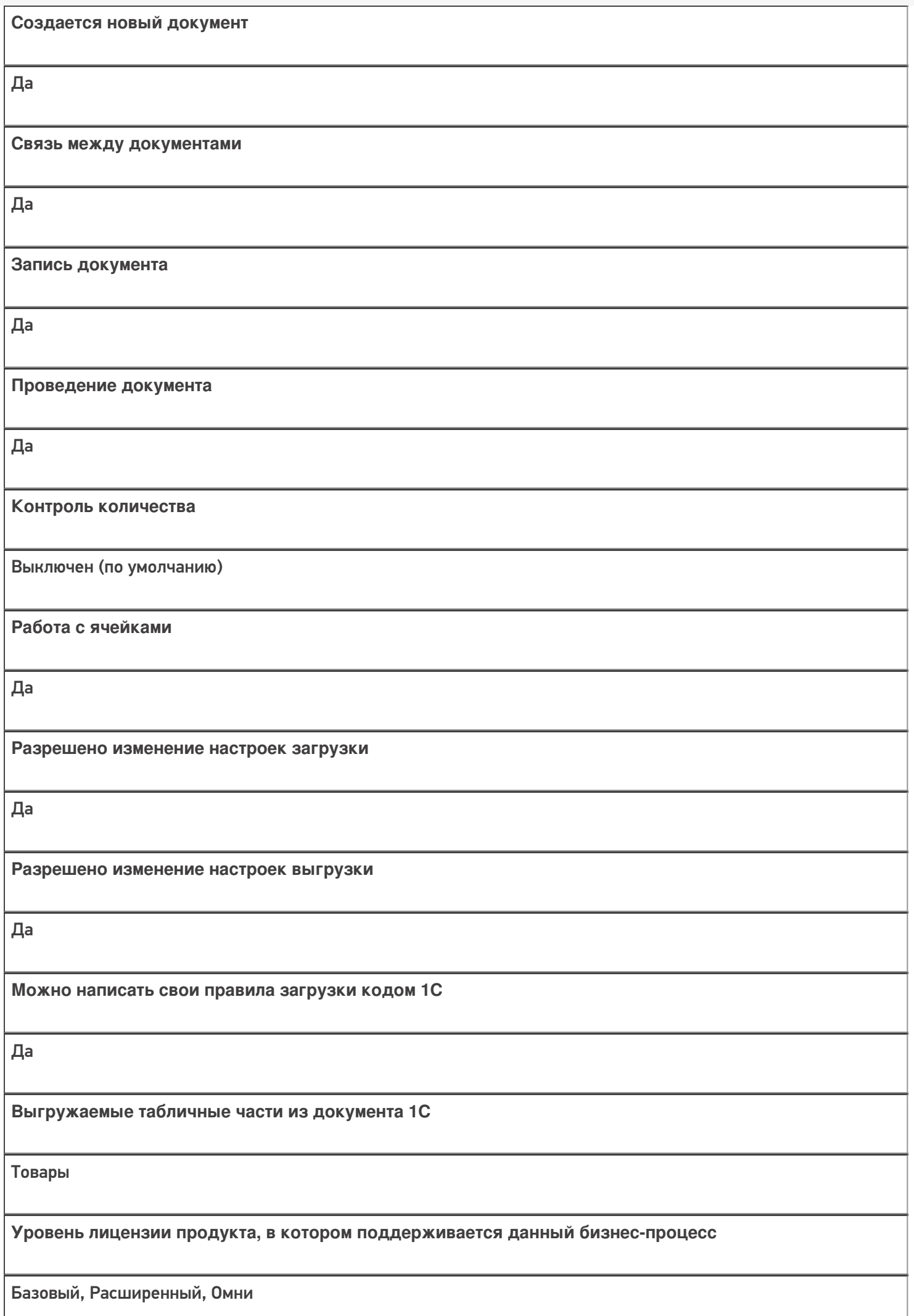

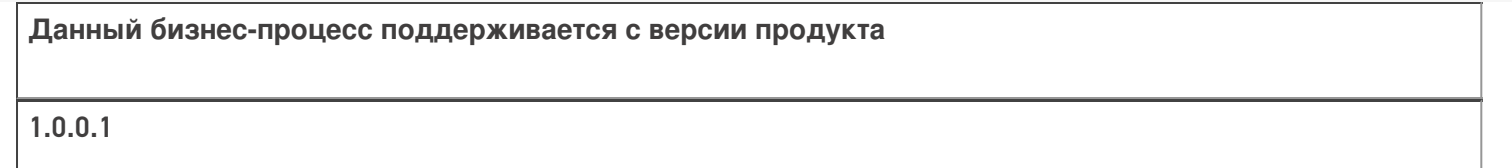

## Диаграмма бизнес-процесса:

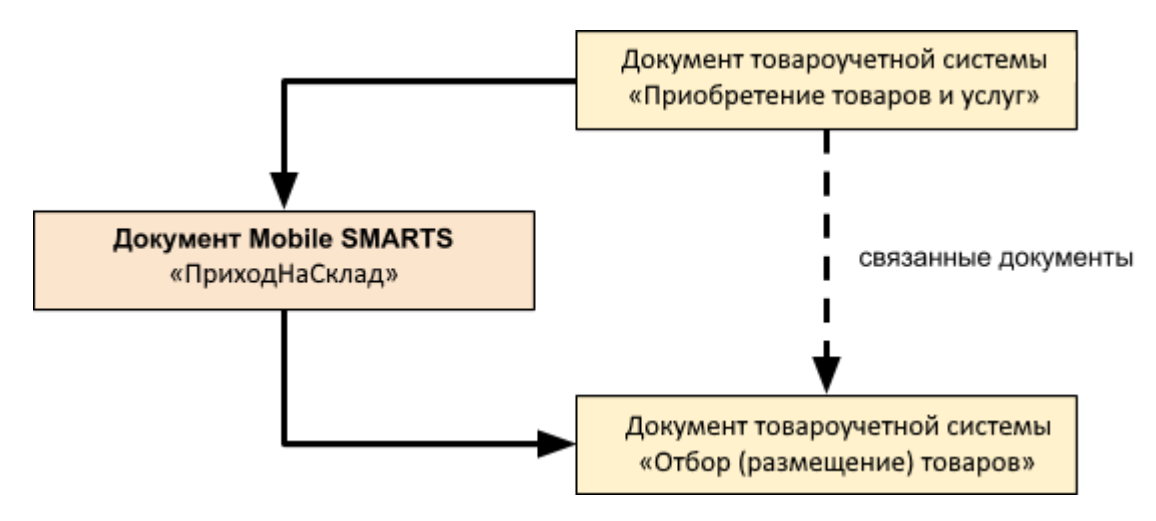

### Поддержка бизнес-процесса в учетных системах:

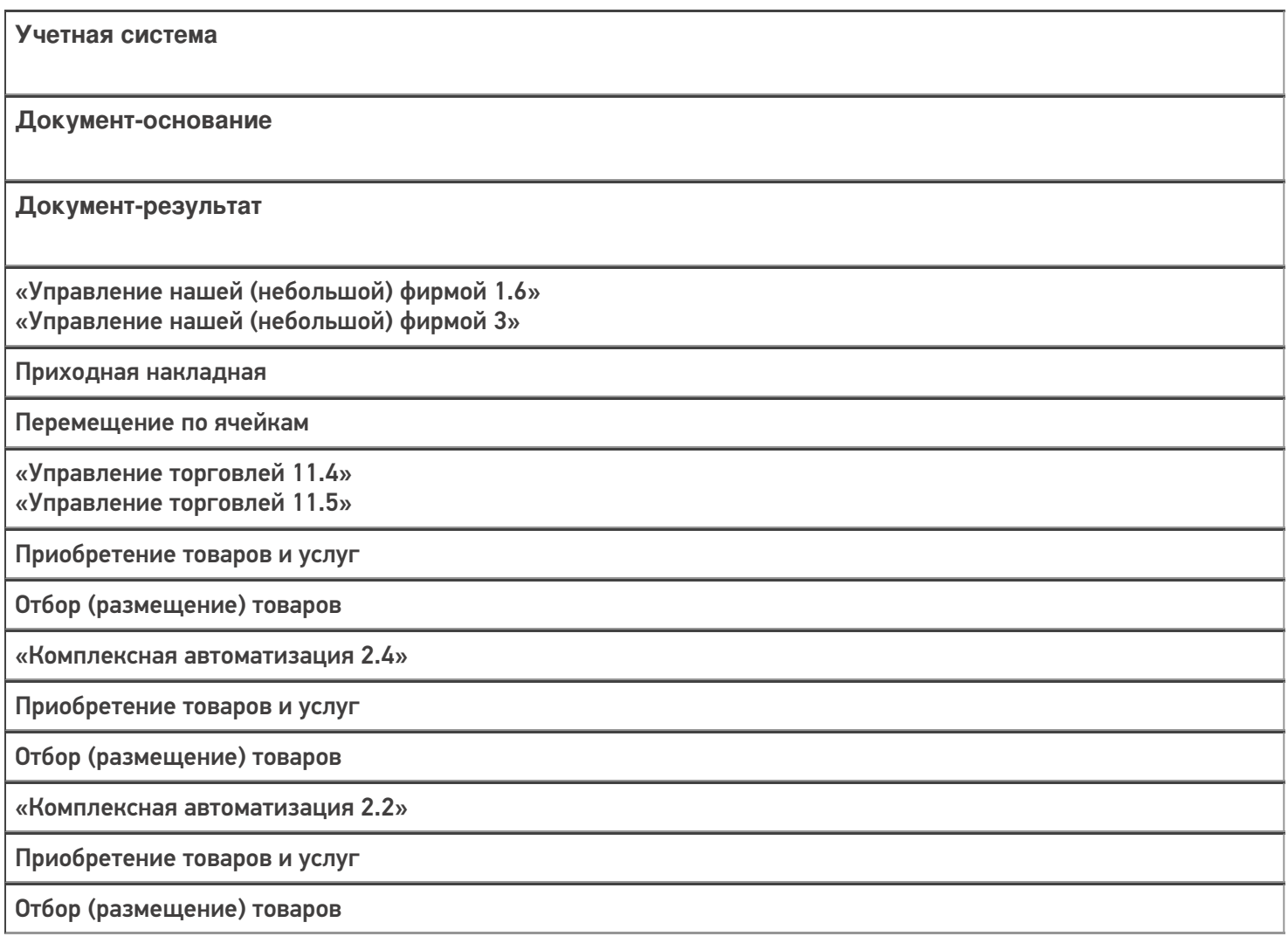

«ERP: Управление предприятием 2.4»

Приобретение товаров и услуг

Отбор (размещение) товаров

«Управление торговлей 11.2» Поступление товаров и услуг

Отбор (размещение) товаров

«Автосервис 1.6» «Автосервис 3»

Приходная накладная

Перемещение по ячейкам

#### Не нашли что искали?

 $\odot$ 

Задать вопрос в техническую поддержку